#### **注意事項(必ず事前にご確認ください)**

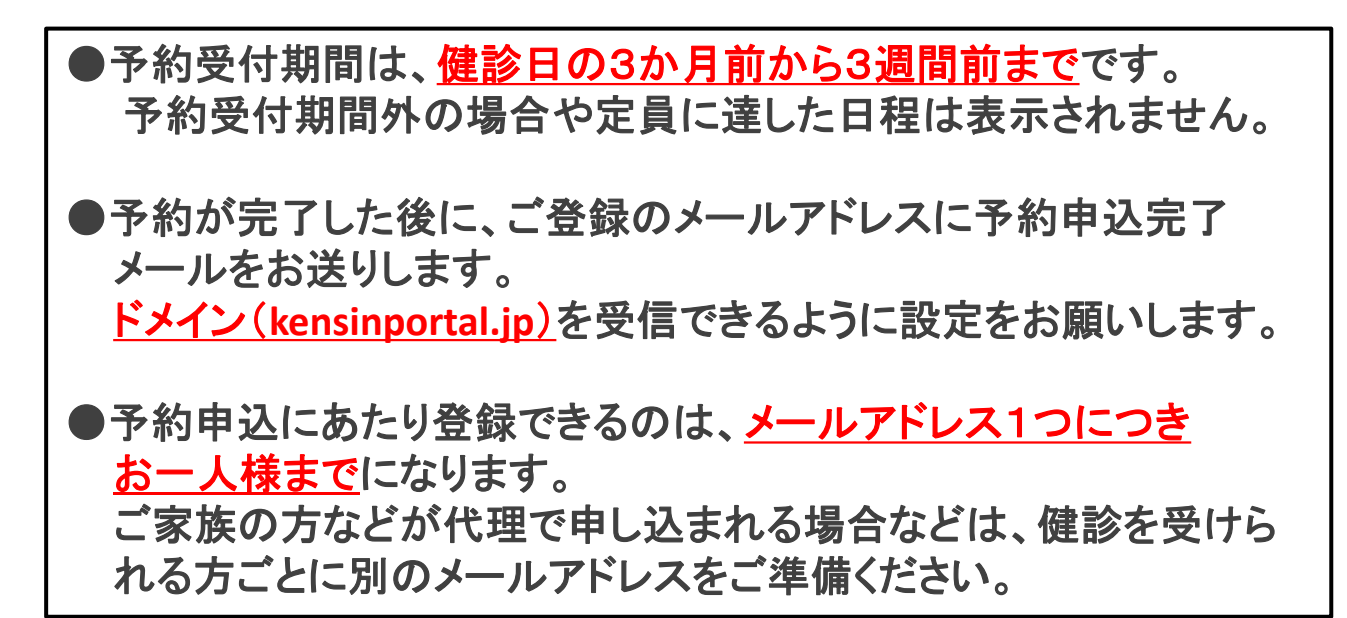

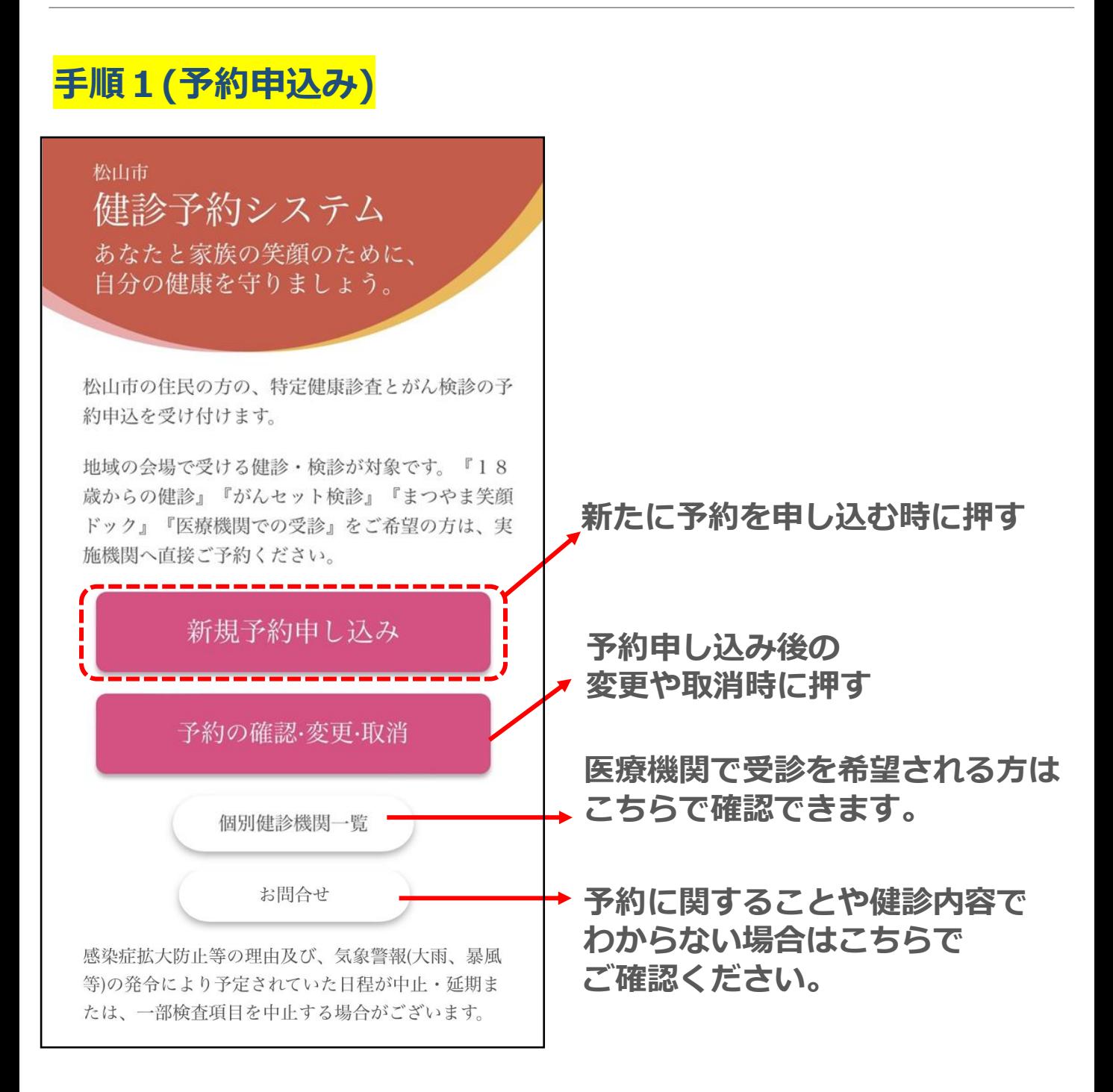

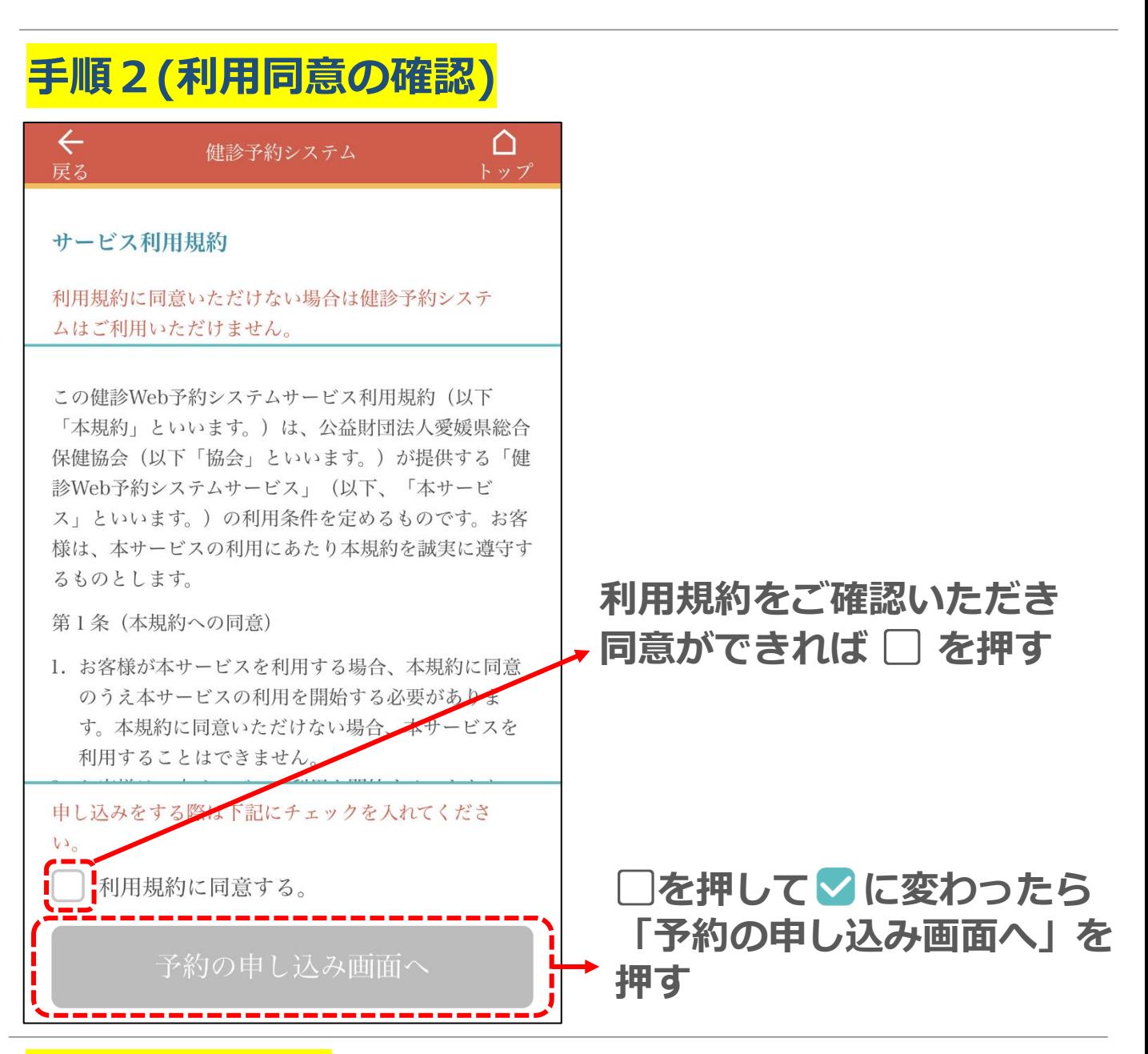

### **手順3(性別選択)**

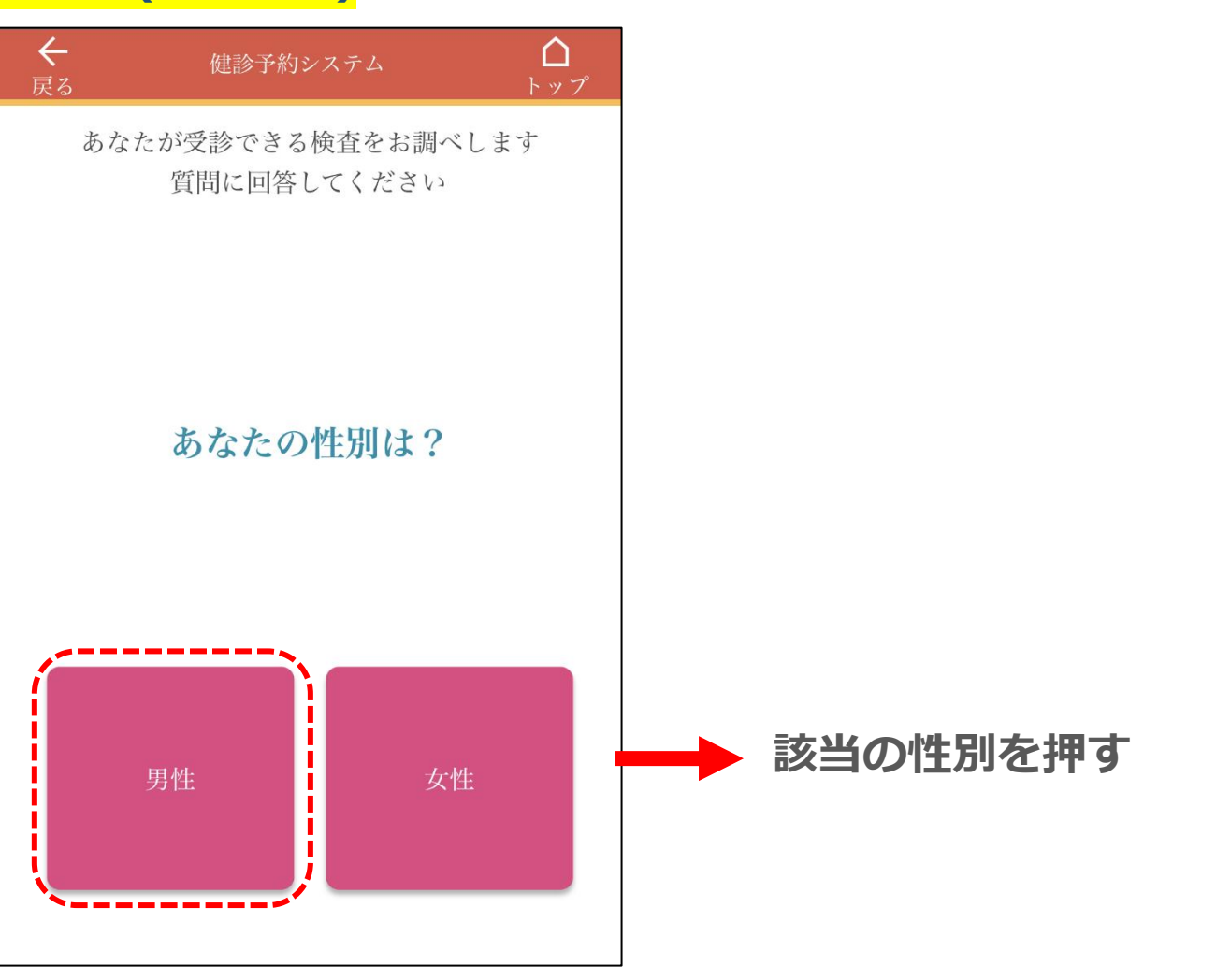

# **手順4(生年月日入力)**

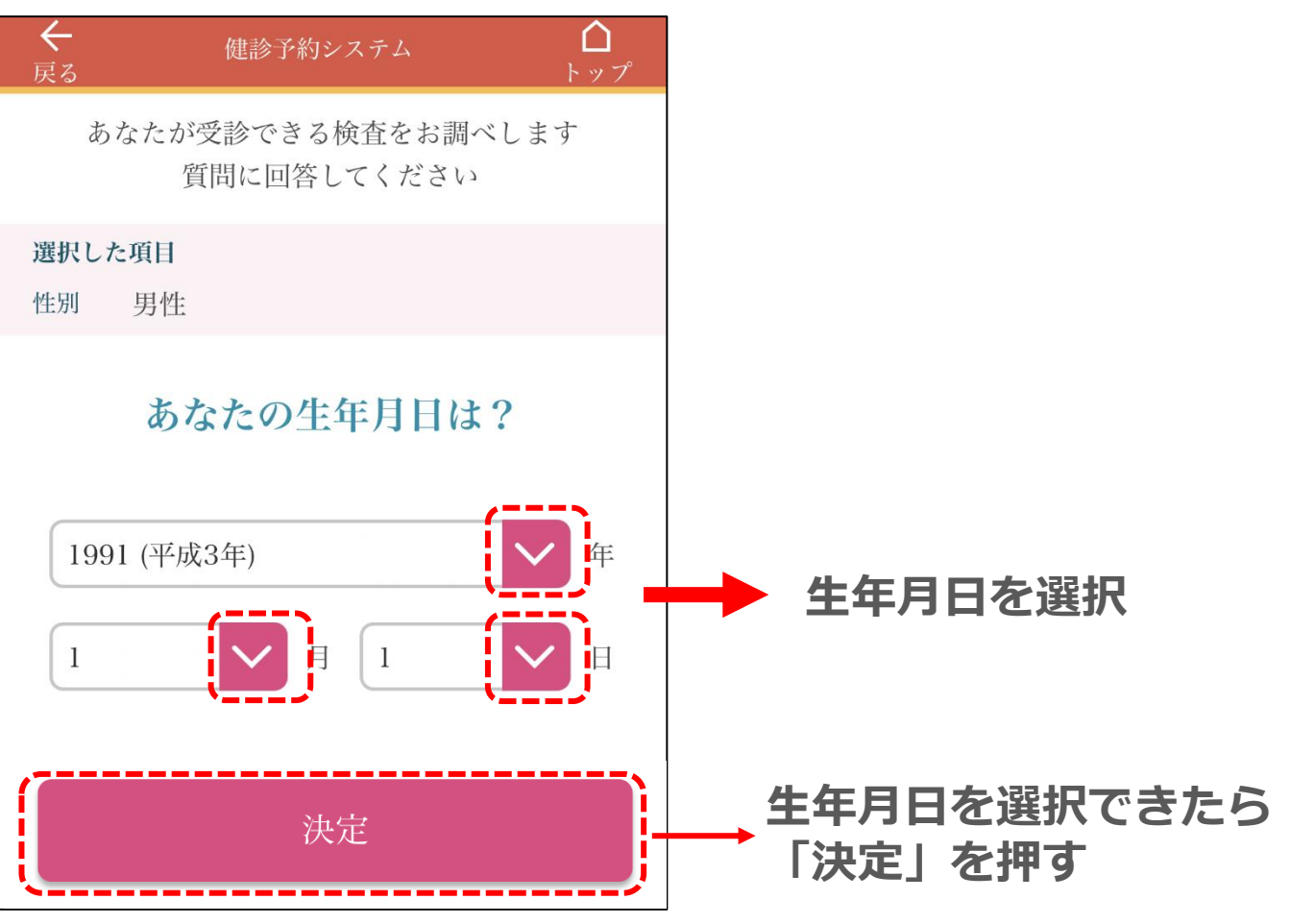

### **手順5(検査項目選択)**

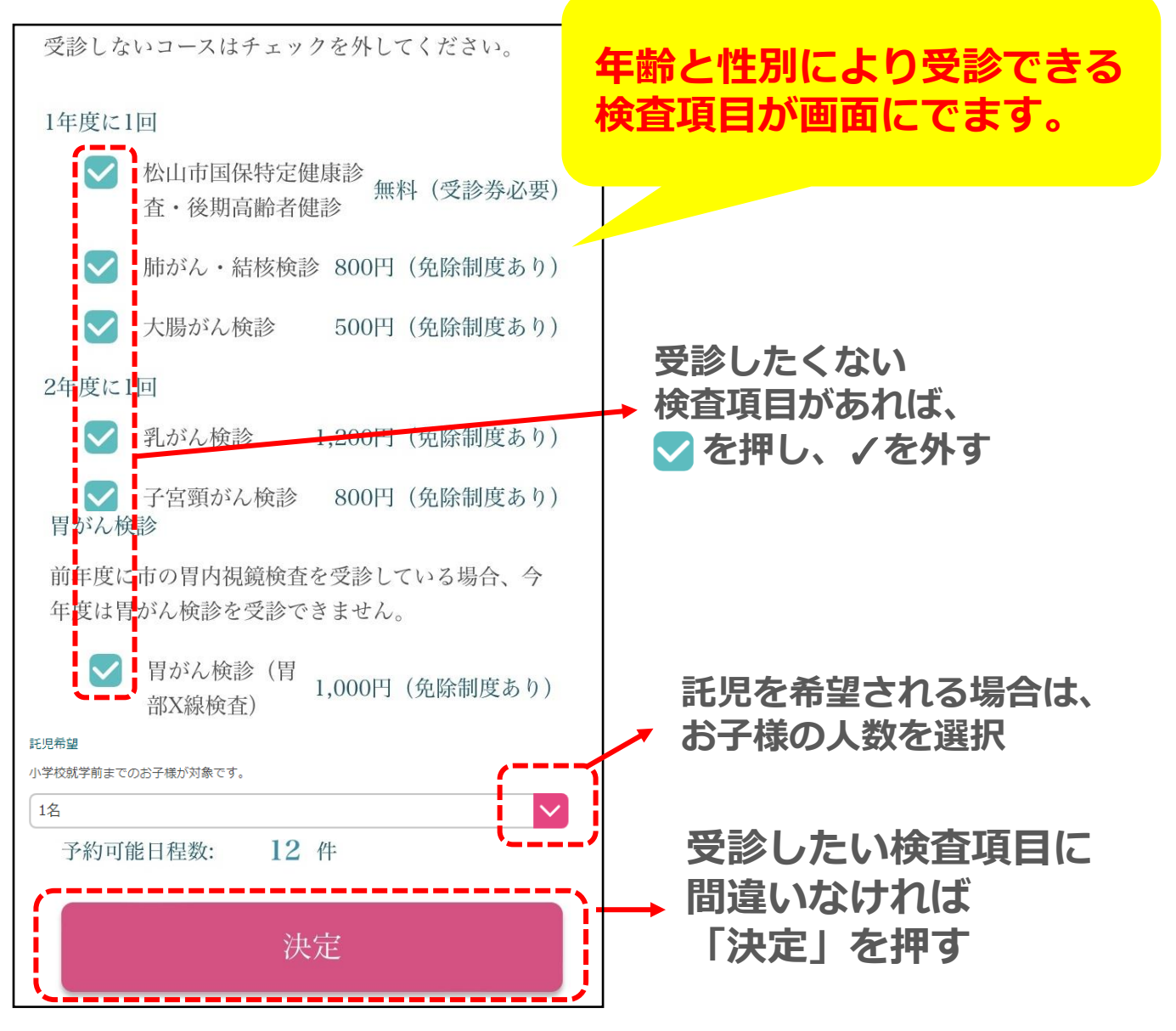

## **手順6(健診日程選択)**

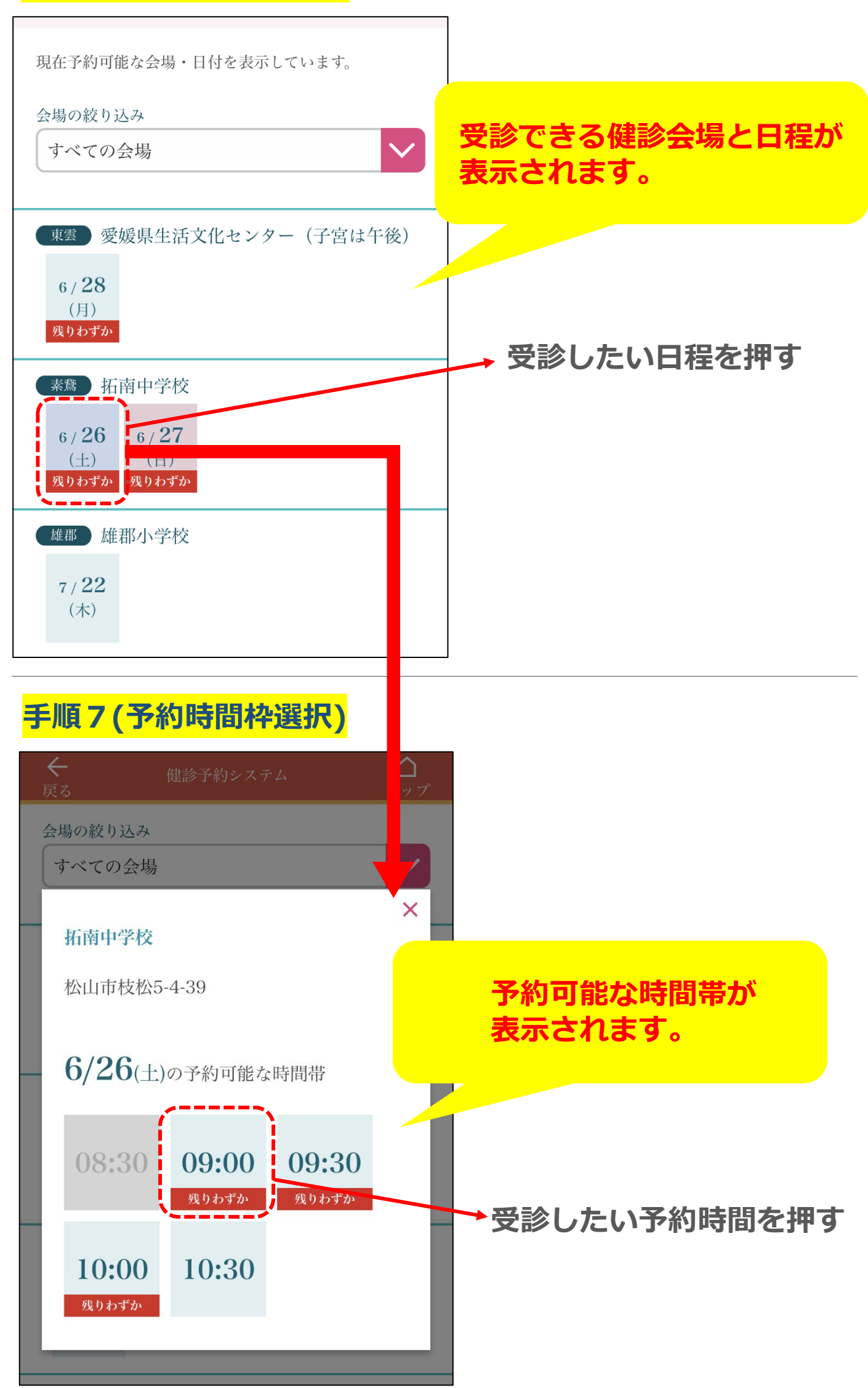

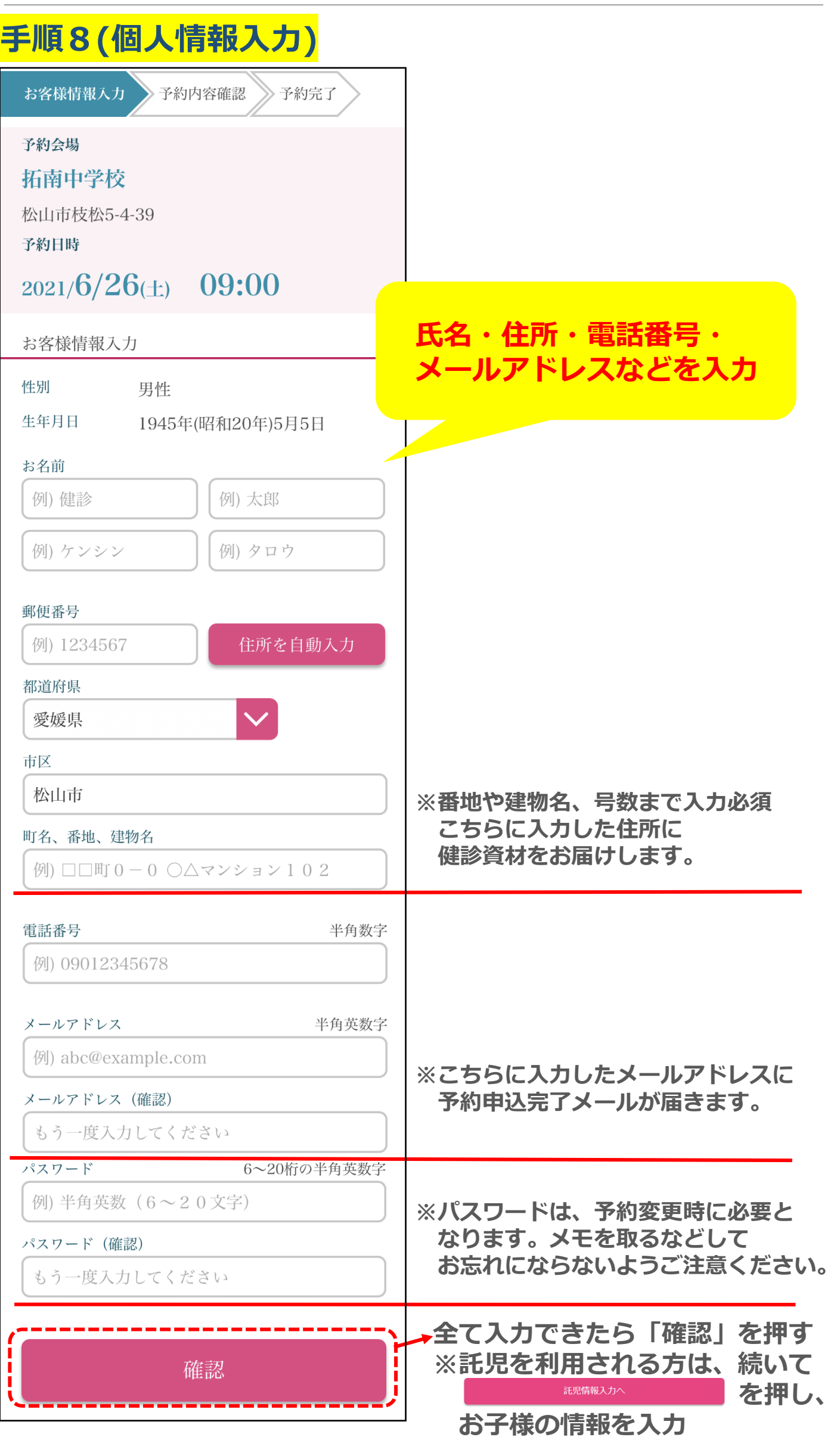

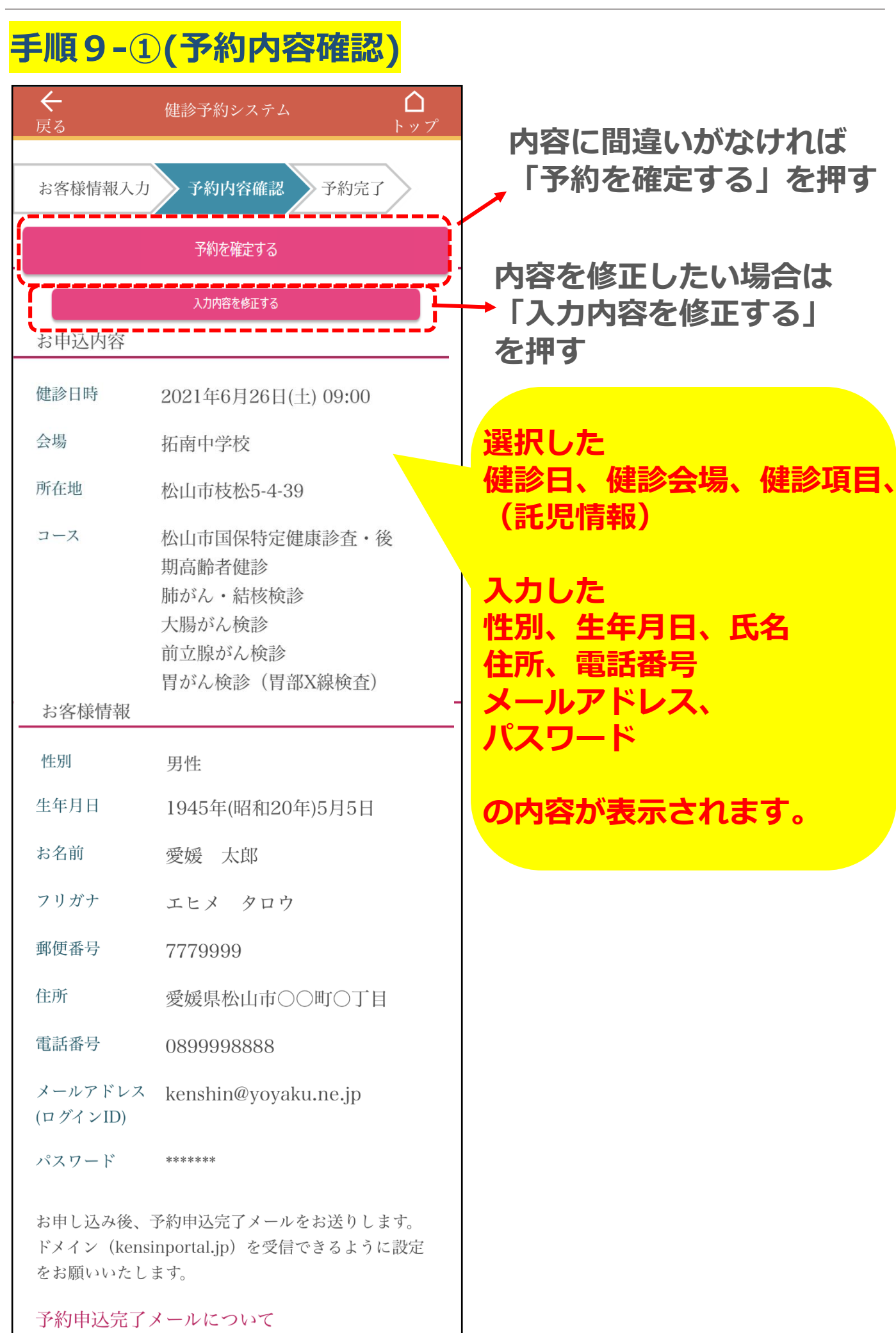

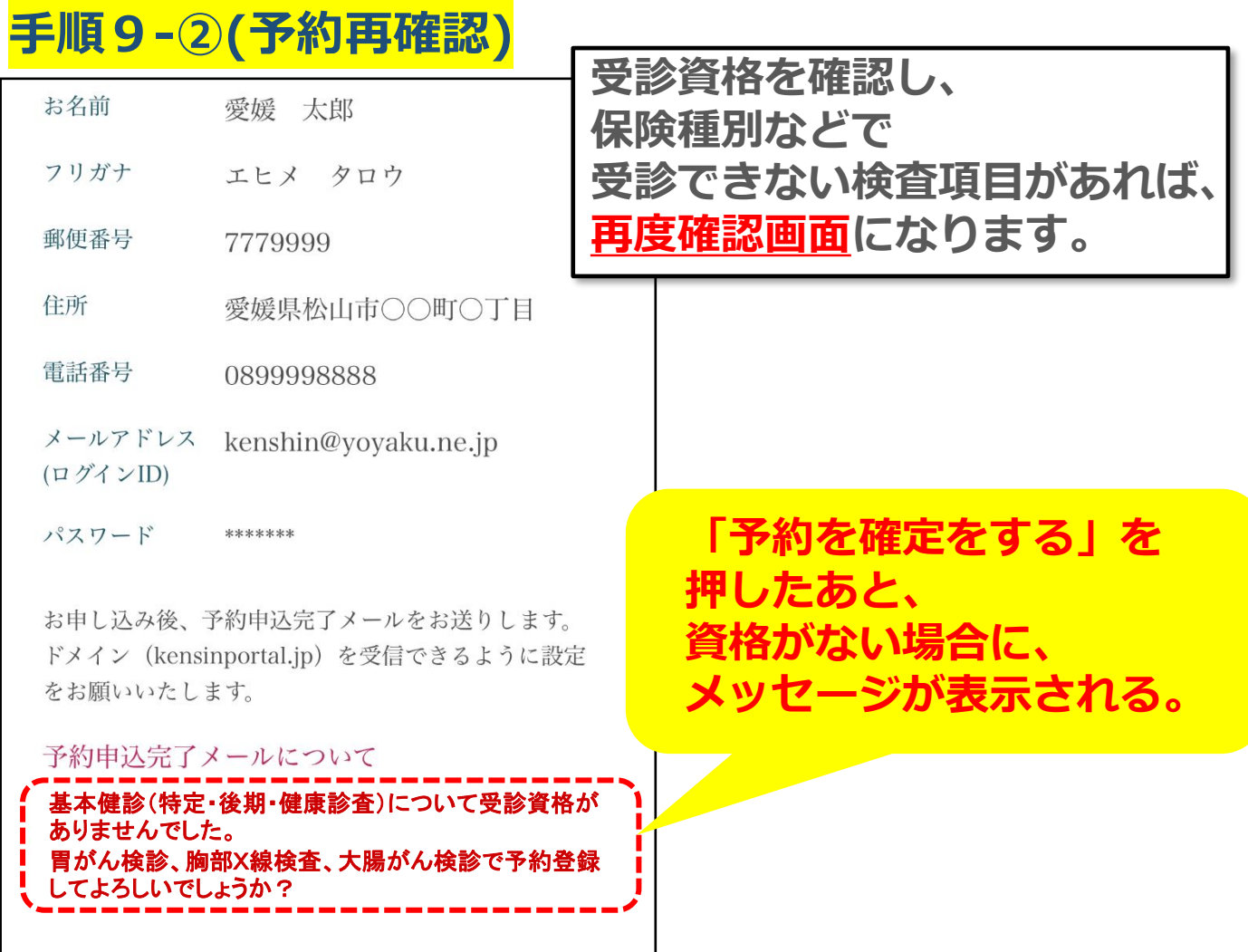

# **手順10(申し込み完了)**

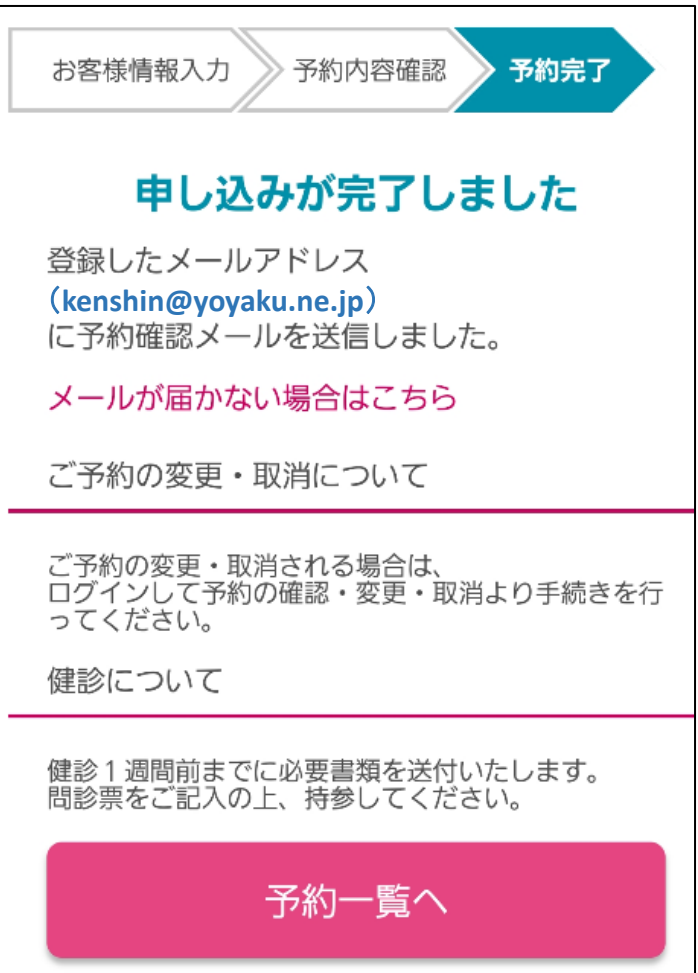

**予約完了です**

## **予約申込完了メール**

件名**--------------------------------------------------------------- [**健康診断**]**予約申し込み完了のお知らせ 本文**---------------------------------------------------------------** 愛媛 太郎 様 以下の内容で健康診断のご予約が完了しました。 **-----------------------------------------------------------** ●健診日時 2021年6月26日**(**土**)** 09:00 ※新型コロナウイルス感染症対策のため、受付時間枠を設定させていただいています。受 付時間以外にお越しいただいた場合、健診までお待ちいただくことがあります。 ●健診会場 愛媛県松山市枝松5−4−39 拓南中学校 ●予約内容 基本健診、胸部**X**線検診、大腸がん検診、胃がん検診 ●予約番号 000000000 **---------------------------------------------------------------** ご利用ありがとうございました。 ご予約時にご登録いただいた住所に健診資材をお届けします。**(**健診予定日**1**週間ほど前**)** また、健康診断ご予定が近付きましたら、お知らせのメールをお送りいたします。 : ~~~~~~~~~~~~~~~~  $\cdot$  中略 ~~~~~~~~~~~~~~~~~~ : ●このメールは、コンピュータシステムより自動的に送信しています。そのため、このメール に返信いただいても、ご回答できません。 **----------------------------------------------------------------------------** 予約に関するお問い合わせ先 健診予約ダイヤル **TEL0120-489-355(**平日 **9:00**~**17:00) ----------------------------------------------------------------------------** 各健診に関するお問い合わせ先 松山市保健所健康づくり推進課 **TEL**:**089-911-1819**(平日**8**:**30**~**17**:**15**) **FAX**:**089-925-0230 Mail**:**kenkou@city.matsuyama.ehime.jp**

#### ご登録のメールアドレスに予約申込完了メールが届きます。

ただし、2010年以前に作成された**docomo**及び**au**のメールアドレスで、 **RFC**違反のメールアドレスには、リマインドメールは届きませんので、 お気をつけ下さい。

※**RFC**違反のメールアドレスとなるよくあるケース 例1)**[.abcd@example.co.jp](mailto:.abcd@example.co.jp)** 例2)**[abcd.@example.co.jp](mailto:abcd.@example.co.jp)** アットマーク(@)の直前やメールアドレスの前にピリオド(**.**)がある